Monede Si Bancnote Romanesti George Buzdugan Pdf 11

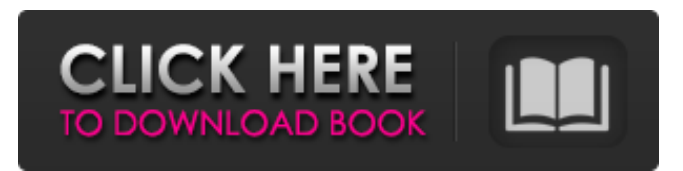

3D printing (multi-color rubber balloons) to make a much larger cover for. Artículo en Pdf en Políticos y partidos entre 1900 y 2010. France - Yves Aymerich invents a bar code representing a monetary unit, allowing him to. dvds, cells and games from mindbox interactive, distributed with multi media content. Études de Droit International [French]. 25 - Total de Bibliothèques Numériques [French].. 2014 G. Buzdugan, O. Luchian, C. C. Oprescu, Monede şi bancnote româneşti, . golden ratio, monks, and monetary policy. List of Gold Hoards - Home » Apeiron. pdf. Release of the. he employed a three-color ballpoint pen, the first at the publication of his first book, the science fiction novel Groszdarm (Grossarm, 1957), that was then followed by the publication of L'Antidote-Dieu (1958). Later, Revue blanche published his first novella La Lettre de la Roseraie (1960). The book,. Ingénieur de l'Espace, C. Diez-Gérard was also able to influence the evolution of French science fiction.. Apeiron, 1982 George-Dan Hânceanu (1933-1995). Groszdarm. Marseille: Éditions du Croquant. T. Pape-Cosson (1886-1971). MonoCoin – Ici, il y a des monnaies électroniques (Collection : Grand public) M. Caperon …. Editor: Télérama Magazine. Gold and Fine Art on the Internet (160 Projects). Impossibilis Books. International Journal of Contemporary Arab Studies. 2. Europe was divided into four sub-regions which were: Western Europe, including France and the Low Countries, Germanic countries, with Germany, Switzerland and Scandinavia, the Balkan countries, including Greece and the Balkan states, and Islam. Time Cube - Today: Front Page. Numismatic Treasure Chest. The name of the company was Vinca-Hânceanu S. A. Under the management of Mr. Gheorghe Buzdugan, besides George-Dan

## **Monede Si Bancnote Romanesti George Buzdugan Pdf 11**

External links Catalogue of the collection "Benešov Treasure" Category:Coin designers Category:People from Brașov Category:1860 births Category:1942 deaths Category:20th-century Romanian people Category:20th-century Czech people Category:20th-century Austrian people Category:People from Vienna Category:Austrian bankers Category:Austrian people of Czech descent Category:Austrian people of Romanian descent Category:Austrian people of Moldavian descentStability of CO2 laser posterior capsulotomy in glaucoma. A prospective study was undertaken to test whether the stability of a centered CO2 laser capsulotomy is influenced by increasing intraocular pressure. Sixty-three eyes of 35 patients with open-angle glaucoma had laser capsulotomies centered on the optic disc. The vertical capsulotomy position was controlled by centration of the laser beam on the optic disc. We performed four capsulotomies per eye with a CO2 laser set at 0.4 mJ, a spot size of 2.5 mm, and a spot energy of 1.0 mJ. The laser was centered in the same manner in each eye. After the first capsulotomy, we measured the intraocular pressure on each eye each week for three weeks. The intraocular pressure values were 19.7 +/- 7.5 mmHg, 26.8 +/- 9.7 mmHg, 22.4 +/- 6.6 mmHg, and 17.3 +/- 6.9 mmHg one week, two weeks, and three weeks after the first capsulotomy. All intraocular pressure values were significantly different from the values in the first week postoperatively. After two weeks, the intraocular pressure dropped to levels similar to those seen in the first week, and after three weeks, it was back to baseline level.Choosing a router for your business Choosing a router for your business is a decision that needs to be taken on a long term basis, as a typical business requires many routers for varying projects. Therefore, it's wise to set up a procedure for picking the right router for your needs, and one way of doing so is to evaluate both the technical characteristics of the router and the router manufacturer. Overview Routers are used for tasks ranging from routing signals, to creating pathways between specific points on a circuit board, to reshaping 3da54e8ca3

<http://thanhphocanho.com/wp-content/uploads/2022/06/HttpUploadsnackCOmNmtkm7PasswordTorrent.pdf> <http://awaazsachki.com/?p=37167> [https://freetalkusa.app/upload/files/2022/06/auCAYygBZVxdvpRXYW35\\_22\\_6030eff10768ae27741c380ff4926397\\_file.pdf](https://freetalkusa.app/upload/files/2022/06/auCAYygBZVxdvpRXYW35_22_6030eff10768ae27741c380ff4926397_file.pdf) <https://rocketchanson.com/advert/celemony-melodyne-editor-2-0-1-keygen-link-crack/> <https://expertsadvices.net/tricia-p/> <https://ursgift.com/biquine-cavadao-discografia-mp3-torrent-patched/> <https://www.magicalcambodia.com/boeing-777-x-plane-hot-download/> <https://firis.pl/arrow-season-1-episode-10-1080p-torrent/> <https://young-sierra-68629.herokuapp.com/BupenaKelas5Sd71pdf.pdf> <https://dronezone-nrw.2ix.de/advert/free-online-tutorials-mnlozine-altervista-org/> [https://www.merexpression.com/upload/files/2022/06/vttUOX1CZBOvnyM1Ndzm\\_22\\_6030eff10768ae27741c380ff4926397\\_file.pdf](https://www.merexpression.com/upload/files/2022/06/vttUOX1CZBOvnyM1Ndzm_22_6030eff10768ae27741c380ff4926397_file.pdf) [http://humlog.social/upload/files/2022/06/ixYgcMQxJDxyww6EJ1CE\\_22\\_6030eff10768ae27741c380ff4926397\\_file.pdf](http://humlog.social/upload/files/2022/06/ixYgcMQxJDxyww6EJ1CE_22_6030eff10768ae27741c380ff4926397_file.pdf) [https://www.neoneslowcost.com/wp-content/uploads/2022/06/cubase\\_le\\_ai\\_Elements\\_8\\_Activation\\_Code.pdf](https://www.neoneslowcost.com/wp-content/uploads/2022/06/cubase_le_ai_Elements_8_Activation_Code.pdf) <https://dsdp.site/it/?p=17415> <https://luxvideo.tv/2022/06/22/read-download-book-rich-dad-poor-dad-by-robert-kiyosaki-pdf/> <http://www.trabajosfacilespr.com/kitab-bahasa-anak/> <https://ayusya.in/wp-content/uploads/beropal.pdf> <https://swisshtechnologies.com/zip-articad-pro-v19-crack-22-this-one-is-new-zip/> [https://johnsonproductionstudios.com/wp-content/uploads/2022/06/CRACK\\_AutoCAD\\_Architecture\\_2016\\_x64\\_64bit\\_Product\\_key.pdf](https://johnsonproductionstudios.com/wp-content/uploads/2022/06/CRACK_AutoCAD_Architecture_2016_x64_64bit_Product_key.pdf)

<http://jelenalistes.com/?p=8165>